## Corso di Laurea in Informatica Applicata La Spezia

## 5 Giugno 2008

## Sistemi Operativi - Prima prova intermedia

Esercizio 1. Si consideri un processo A con 8 pagine logiche di 1K, e le seguenti configurazioni della tabella delle pagine

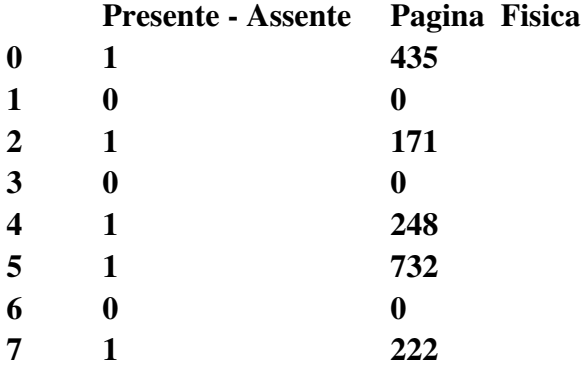

e del TLB (memoria associativa) di 4 posizioni

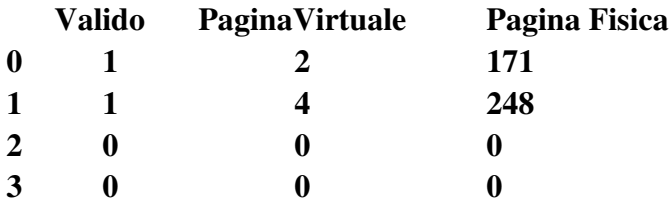

Discutere cosa accade quando A cerca di accedere alle seguenti parole: a) 400 b) 2100 c) 1050

Esercizio 2. Si consideri il seguente frammento di FAT:

## Blocco Fisico valore nella FAT

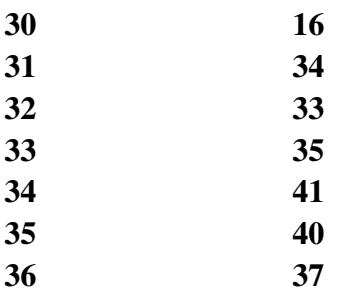

...

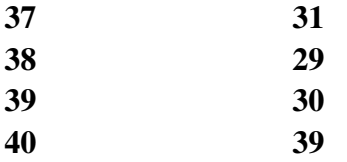

e di directory "D1":

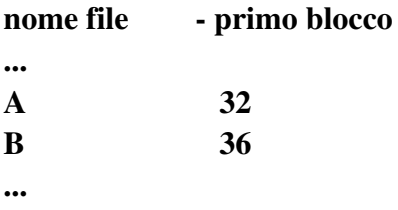

Nell'ipotesi che i blocchi abbiano dimensione 4KB, dire in quali blocchi fisici sono memorizzati i seguenti byte dei file A e B della directory "D1": a- byte 12763 di A b- byte 4096 di A c- byte 8192 di B d- byte 8191 di B

[%%%%%%%%%%%%%%%%%%%%%%%%%%%%%%%%%%%%%%%%](http://www.disi.unige.it/person/MasulliF/didattica/so-sp-risultati.html) [Esercizio 3. Qual è la differenza fra pagine free, committed e reserved in Windows 2000?](http://www.disi.unige.it/person/MasulliF/didattica/so-sp-risultati.html) [Fornire un esempio di ognuna.](http://www.disi.unige.it/person/MasulliF/didattica/so-sp-risultati.html)

[%%%%%%%%%%%%%%%%%%%%%%%%%%%%%%%%%%%%%%%%](http://www.disi.unige.it/person/MasulliF/didattica/so-sp-risultati.html) [Esercizio 4. Descrivere l'organizzazione di una partizione Ext2 di Linux.](http://www.disi.unige.it/person/MasulliF/didattica/so-sp-risultati.html)

[%%%%%%%%%%%%%%%%%%%%%%%%%%%%%%%%%%%%%%%%](http://www.disi.unige.it/person/MasulliF/didattica/so-sp-risultati.html) [Esercizio 5. Che cos'e' il working set di un processo? Come puo' essere misurato?](http://www.disi.unige.it/person/MasulliF/didattica/so-sp-risultati.html)

[%%%%%%%%%%%%%%%%%%%%%%%%%%%%%%%%%%%%%%%%](http://www.disi.unige.it/person/MasulliF/didattica/so-sp-risultati.html) [Esercizio 6. Descrivere l'algoritmo di sostituzione di pagine basato sul working set.](http://www.disi.unige.it/person/MasulliF/didattica/so-sp-risultati.html)

[%%%%%%%%%%%%%%%%%%%%%%%%%%%%%%%%%%%%%%%%](http://www.disi.unige.it/person/MasulliF/didattica/so-sp-risultati.html) [Esercizio 7 Descrivere la tecnica di stable storage \(memorizzazione stabile\)](http://www.disi.unige.it/person/MasulliF/didattica/so-sp-risultati.html)

[%%%%%%%%%%%%%%%%%%%%%%%%%%%%%%%%%%%%%%%%](http://www.disi.unige.it/person/MasulliF/didattica/so-sp-risultati.html) [Esercizio 8. Descrivere la stuttura e il funzionamento della buffer cache del file system](http://www.disi.unige.it/person/MasulliF/didattica/so-sp-risultati.html)

[%%%%%%%%%%%%%%%%%%%%%%%%%%%%%%%%%%%%%%%%](http://www.disi.unige.it/person/MasulliF/didattica/so-sp-risultati.html) [Esercizio 9. Cosa sono e come vengono gestiti i memorymapped files in Unix?](http://www.disi.unige.it/person/MasulliF/didattica/so-sp-risultati.html)

[%%%%%%%%%%%%%%%%%%%%%%%%%%%%%%%%%%%%%%%%](http://www.disi.unige.it/person/MasulliF/didattica/so-sp-risultati.html) [Esercizio 10. Descrivere il significato e i parametri della chiamata di sistema posix lseek, e](http://www.disi.unige.it/person/MasulliF/didattica/so-sp-risultati.html) [specificare quanti accessi al disco comporta questa chiamata.](http://www.disi.unige.it/person/MasulliF/didattica/so-sp-risultati.html)